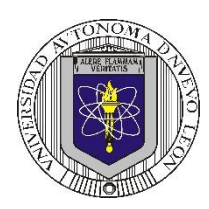

#### **Universidad Autónoma de Nuevo León Facultad de Ingeniería Mecánica y Eléctrica Coordinación General de Ingeniería Electrónica**

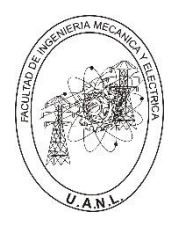

**P6 – 2024-30**

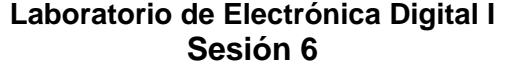

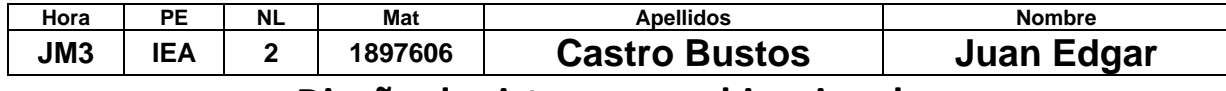

# **Diseño de sistemas combinacionales**

**Propósito: Comprensión, análisis y aplicación del método de Diseño de sistemas** 

**combinacionales, mediante el diseño, la simulación y construcción de un prototipo.**

## **Método del diseño combinacional con HDL**

**1.- Especificar el sistema.** 

### **2.-Determinar entradas y salidas (Diagrama de Bloques).**

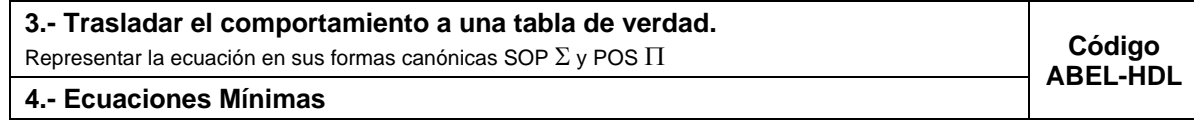

**5.-Simulación.**

## **6.- Construcción del prototipo**

**1.- Especificar el sistema Problema propuesto:**

Para una empresa conformada por cinco accionistas (A, B, C, D y E), con una distribución de acciones del 35%, 30%, 15%, 10% y 10% respectivamente, se propone el diseño, simulación y construcción de un prototipo de sistema electrónico digital binario.

Este sistema se encargará de facilitar el proceso de toma de decisiones mediante un mecanismo de votación. Cada accionista dispondrá de un botón de votación individualizado (A, B, C, D y E).

Al presionar su botón, el sistema registrará un voto afirmativo con un valor de uno (1), mientras que la ausencia

de presión equivaldrá a un voto negativo, representado por un cero (0). Es relevante destacar que el peso de cada voto será proporcional al porcentaje de acciones que cada accionista tiene en la empresa.

El resultado de la votación será mostrado por medio de dos leds (**L1 y L0**) de salida de la siguiente manera:

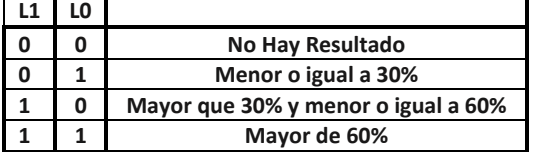

## **2.- Determinar entradas y salidas** (Dibujo del Diagrama de Bloques).

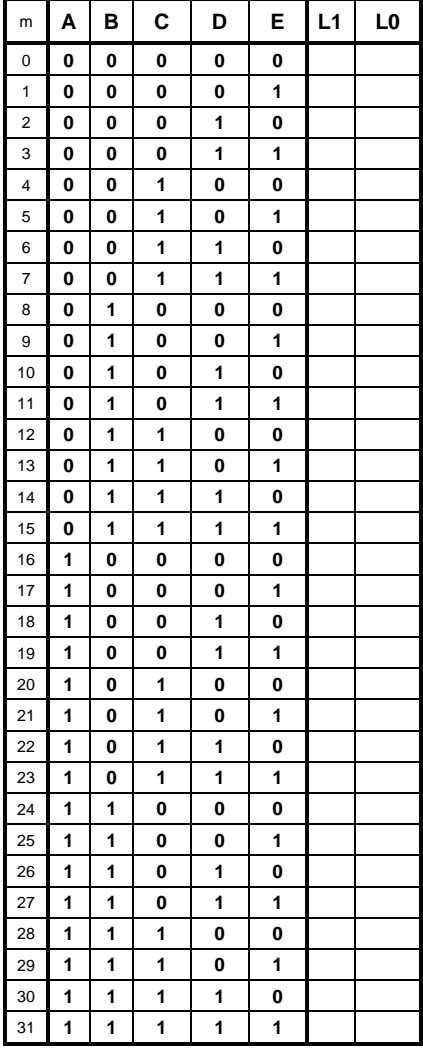

# **3.- Trasladar el comportamiento del sistema a una Tabla de verdad**

#### **Formas canónicas**

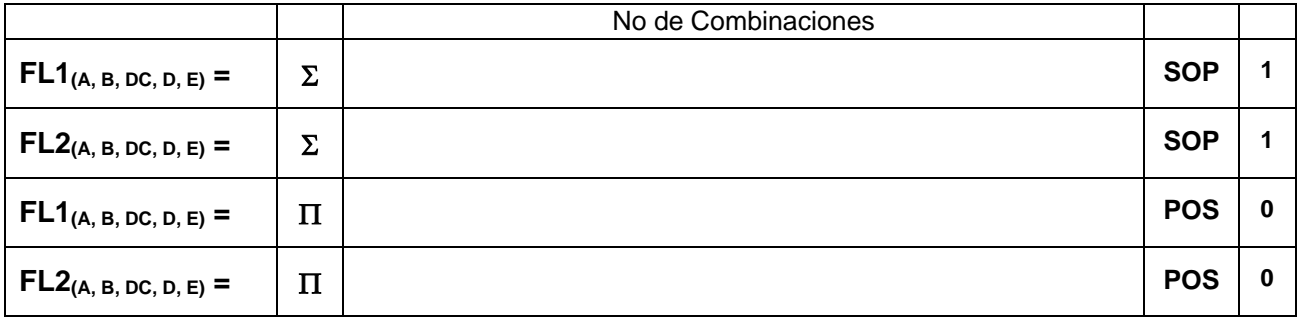

# **4.- Ecuaciones Mínimas usando LogicAid**

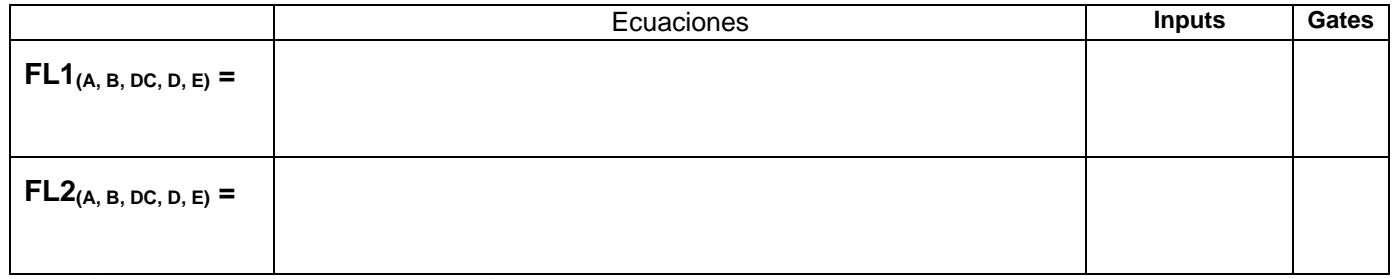

## **Código ABEL-HDL Ecuaciones Mínimas o Tabla de verdad, incluyendo Test\_vectors**

**Distribución de terminales PIN OUT**

**Imagen del diagrama esquemático en PROTEUS**

**Foto del prototipo armado**

Para la realización de este proyecto formativo se te recomienda consultar los videos siguientes

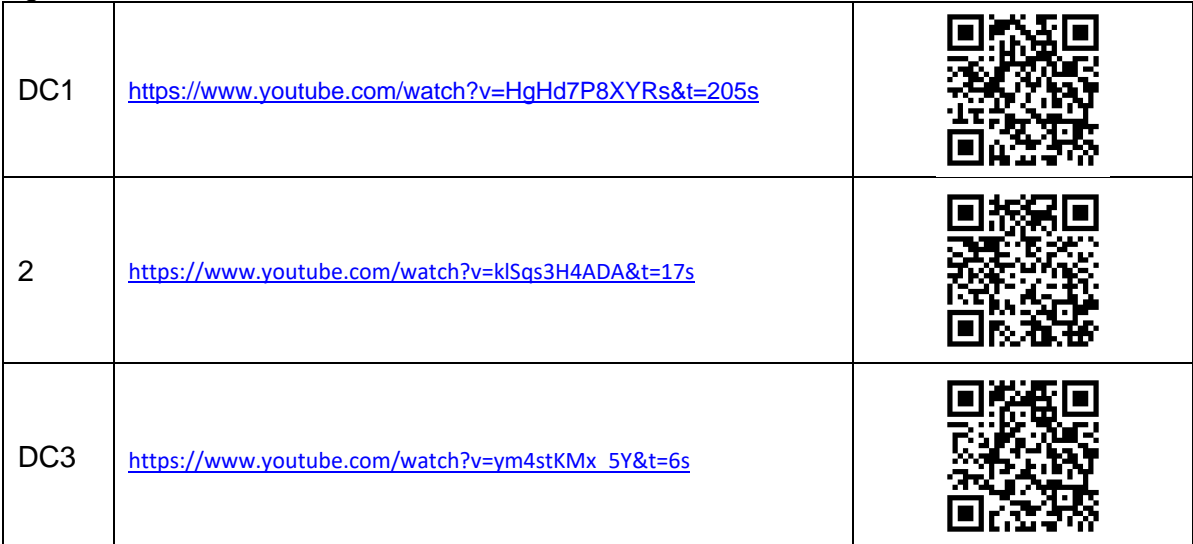

**Reporte sesión 6** (lista de Cotejo, Check List)

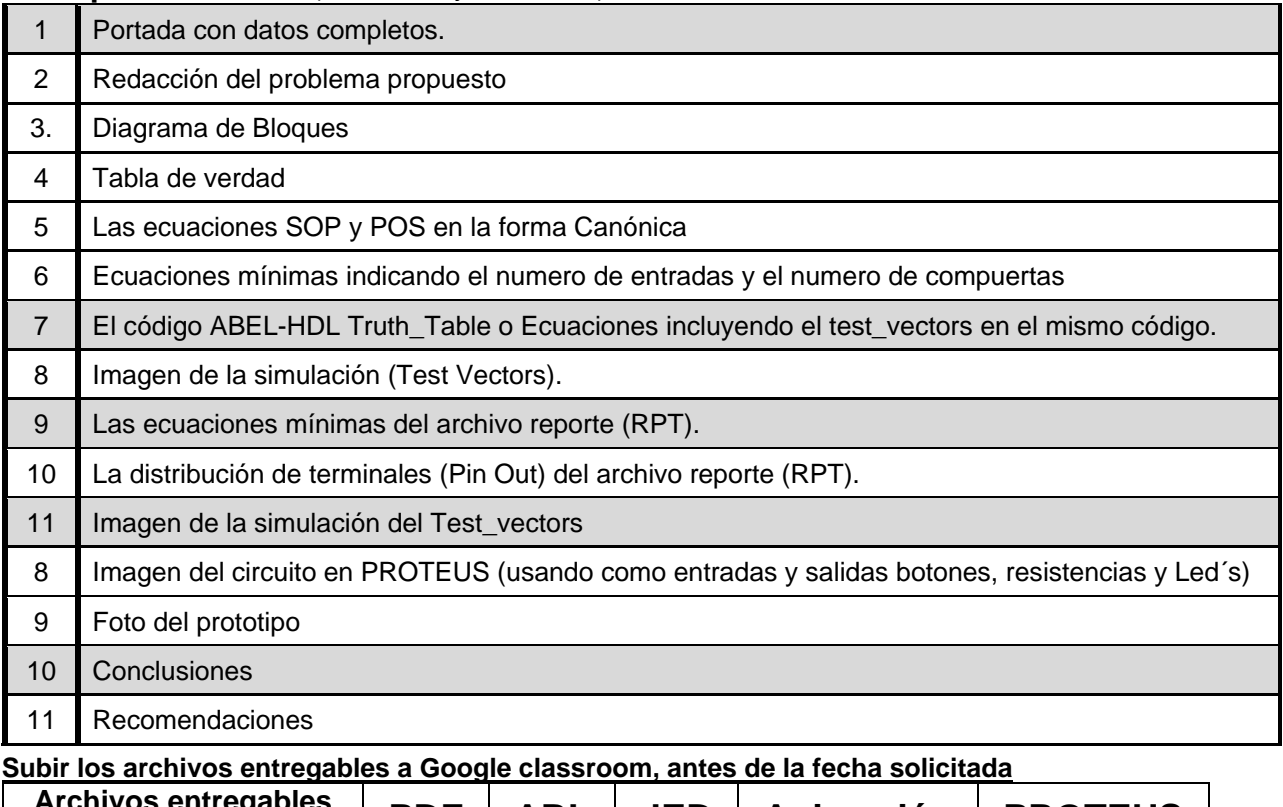

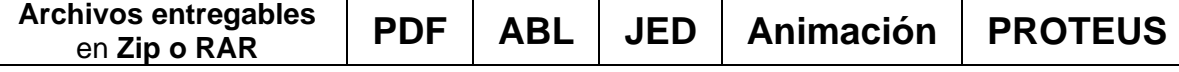

Una vez cumplido lo anterior es necesario agendar y efectuar la entrevista presencial para presentar el prototipo funcionando correctamente, así como explicar los procedimientos y resultados obtenidos en forma oral y escrita.

## **"Una mente adaptativa tiene una mejor capacidad de aprendizaje".**

*Pearl Zhu*